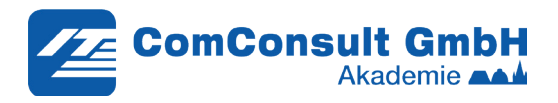

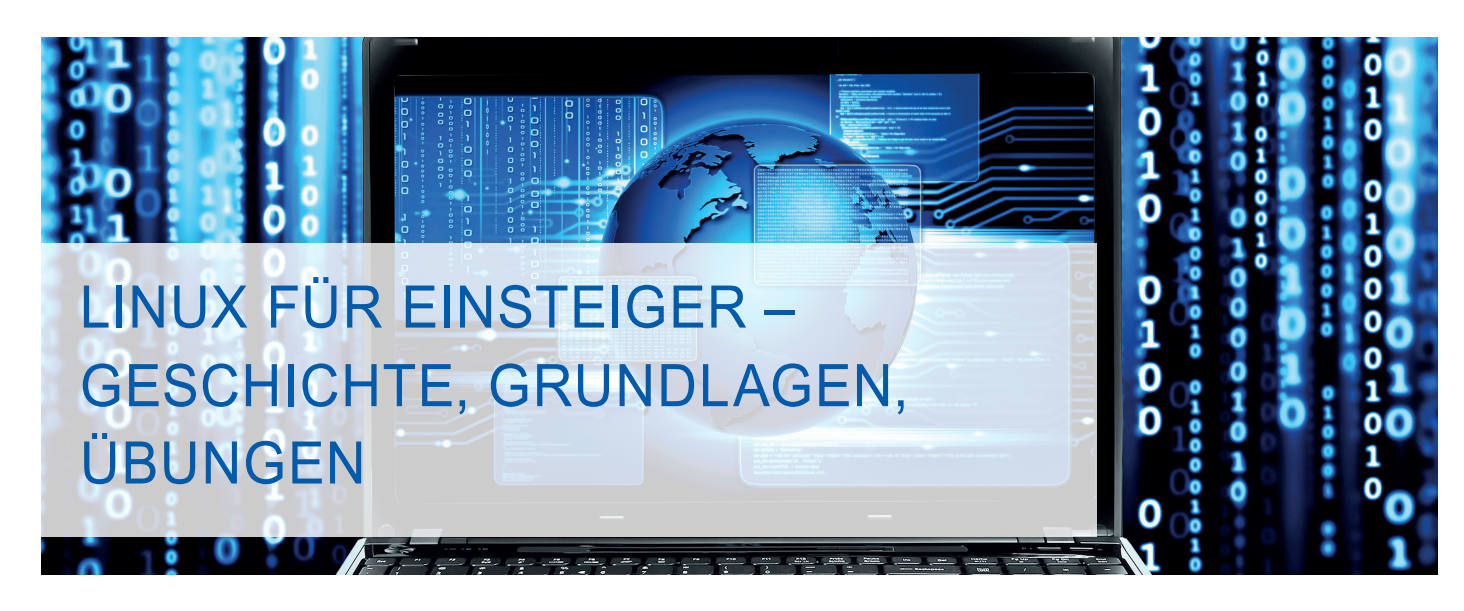

Dieses Seminar vermittelt die Grundlagen von Linux, einem Betriebssystem, das heute an unzähligen Stellen zum Einsatz kommt, sich aber in vielen Punkten grundlegend von dem präsenteren Windows unterscheidet.

Erfahren Sie mehr zu den verschiedensten Aspekten, die bei Linux eine Rolle spielen, von der Geschichte über die Verzeichnisstruktur, grundlegende Kommandozeilen-Befehle und grafische Oberflächen bis hin zur Netzwerk-Konfiguration und dem Kompilieren von Software.

Das Betriebssystem Linux ist heute nahezu allgegenwärtig. Viele Cloud-basierte Dienste nutzen im Hintergrund Linux-basierte Server, Android basiert darauf und unzählige Embedded und IoT-Devices nutzen es. Der Grund ist einfach: Durch seinen Open-Source-Ansatz ist Linux grundsätzlich kostenlos.

Doch die Präsenz von Linux ist im Alltag kaum spürbar und für viele Menschen ist es immer noch "fremd". Im Vergleich zum wesentlich bekannteren Windows macht Linux viele Dinge anders, z.B.

- die Verzeichnisstruktur,
- die Trennung zwischen Kommandozeile und GUI,
- Konfiguration über Text-Dateien,
- zentrales Paket- und Software-Management
- uvm.

Hinzu kommt, dass es nicht das "eine" Linux gibt, sondern eine Vielzahl sog. Distributionen. In diesem Seminar lernen Sie die Grundlagen und Besonderheiten von Linux anhand von Vorträgen kombiniert mit Übungen zu den wichtigsten Themen.

Online: 1.400,-- €

### **Die Geschichte von Linux**

- Unix als Ursprung von Linux
- Die Geburtsstunde: Wann und warum wurde Linux Open Source?
- Wie hat sich Linux in den letzten 20 Jahren entwickelt?

# Linux-Distributionen - Warum es "DAS Linux" nicht gibt

- Die GPL: Eine interessante Lizenz
- Verschiedene Distributionen im Vergleich
- Spezifika einiger verbreiteter Distributionen
- Distributionen für Spezialaufgaben

### **Die Verzeichnis-Struktur von Linux**

- Linux Es gibt keine Laufwerksbuchstaben
- Das "root"-Verzeichnis und dessen Aufteilung
- Mount Points
- Dateisysteme und -strukturen jenseits von "klassischen" Speichermedien
- Demonstration

### **Die Linux-Installation**

- Wie sieht eine "moderne" Linux-Installation aus?
- Worauf muss ich achten?
- Wie viel kann und muss ich installieren?

#### **Grafische Oberflächen unter Linux**

- Worauf basiert die grafische Oberfläche?
- Welche Varianten gibt es?
- Demonstration

### **Installation von Software unter Linux – einfach**

- Paketsysteme bekannter Distributionen
- Paket-Quellen und worauf zu achten ist
- Finden von Paketen
- Hands-On: Software installieren

#### **Installation von Software unter Linux – fortgeschritten**

- Wenn ein Paket nicht da ist Kompilieren von Software
- Der klassische "3-step" unter Linux
- Hinweise und Herausforderungen
- Hands-On: Software kompilieren

#### **Netzwerk-Konfiguration**

- Grundlegende Kommandos
- Konfigurationsdateien am Beispiel Ubuntu
- Aufzeigen aktiver Verbindungen und offener Posts netstat

## **Nützliche Tools auf der Kommandozeile**

- Midnight Commander
- Screen Editoren
- Hands-On: Helfer ausprobieren

## **Grundlagen der Kommandozeile**

- Dateiverwaltung mit cd, mkdir, cp, mv, rm, Is
- Finden von Dateien find und locate
- Verarbeitung von Strings grep, sed etc.
- Verkettung von Kommandos: Die Pipe
- Prozessverwaltung: ps, kill, top
- /var/log: Protokollierung unter Linux
- Hands-On: Durchsuchen von Log-Dateien

#### **Sicherheit unter Linux – Berechtigungskonzepte, Firewalls**

- Benutzer und Gruppen
- Die besondere Rolle von "root"
- Sudo: Kommandos als Administrator ausführen
- Passwortverwaltung Dateirechte
- Die Linux-Host-Firewall iptables
- Überprüfung von offenen Ports NMAP
- Weitere Sicherheitsfeatures
- Hands-On: Benutzer anlegen und Rechte zuweisen, Firewall, **NMAP**

#### **Syrs-V-Init und SystemD: Dienste unter Linux**

- Was ist init, was ist SystemD?
- Wie benutze ich es? Wo liegen die Unterschiede?
- Hands-On: Dienste verwalten

#### **Grundlagen des Skriptings**

- Die Shell kann viel!
- Alternative Skript-Sprachen am Beispiel Perl und Python
- Python-Grundlagen
- Python-Module installieren: pip
- Hands-On: Einfache Skripte mit Python

## REFERENT

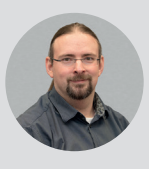

Dr. Markus Ermes hat im Bereich der optischen Simulationen promoviert und Artikel in verschiedenen Fachzeitschriften veröffentlicht. Teil seiner Promotion waren Planung, Aufbau und Nutzung von verteilten und Höchstleistungs-Rechenclustern (HPC). Bei der ComConsult GmbH berät er Kunden im Bereich Rechenzentren, wobei seine Hauptaufgaben bei Netzwerken, Storage und Cloud-basierten Diensten liegen. Seine Kenntnisse im HPC-Bereich geben zusätzlich Einblicke in modernste Hochleistungstechnologien (CPU, Storage, Netzwerke), die in Zukunft auch im Rechenzentrum Einzug erhalten können.

Online-Anmeldung unter https://www.comconsult.com/linux-einsteiger/ ComConsult GmbH Pascalstraße 27, 52076 Aachen Telefon: 02408/951-0 E-Mail: kundenservice@comconsult.com

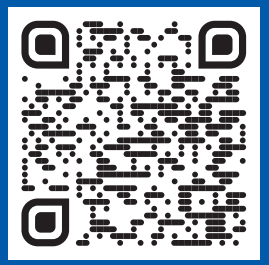